#### **ENIB, module SHES-S8-EN**

#### *Consommation énergétique des technologies du numérique*

( ressources sur /home/TP/sujets/S8EN\_Info/ )

*<http://www.enib.fr/~harrouet/>* 1

## **Gag d'une série humoristique**

- « The Cooper-Hofstadter Polarization »
	- « The Big Bang Theory » (season 1, episode 9, 17 March 2008)

#### **Dans la « vraie » vie**

- Un produit de consommation courante
	- Technologie Philips Hue, produite en 2012
		- ( https://en.wikipedia.org/wiki/Philips\_Hue )

• « Kubernetes and Google Container Engine » (Google Cloud Next '17)

4:08 → 19:34, George Yanni, head of lighting for Philips Hue

#### **Dans la « vraie » vie**

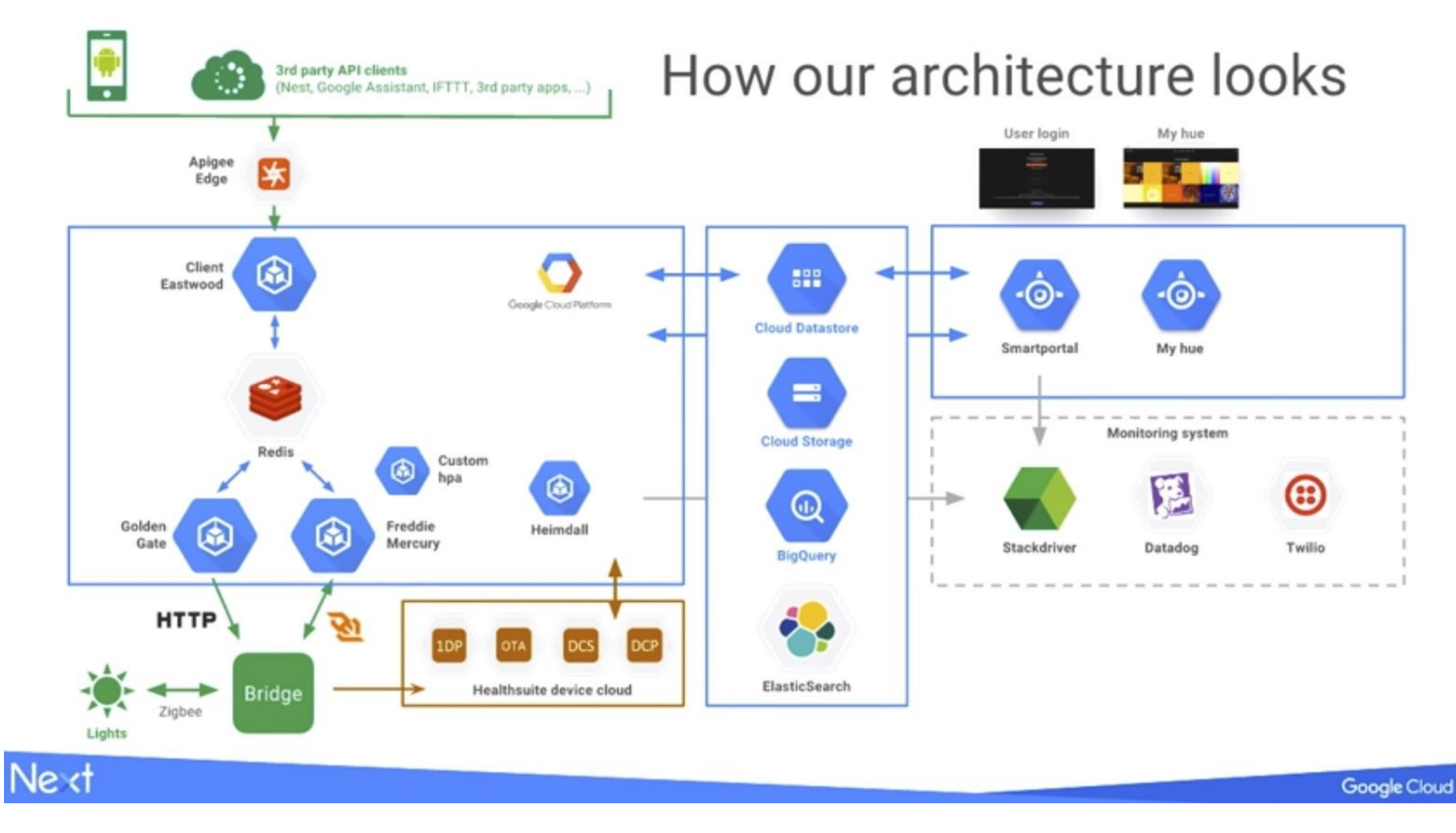

- Compteur de consommation dans le navigateur https://theshiftproject.org/en/carbonalyser-browser-extension/
	- Vidéo « Peru 8K HDR 60FPS (FUHD) », Apr 10, 2017
		- 5m37, 406 MB, 0.096 kWh, 50 gCO2e, 6 smartphones chargés, 0.227 km en voiture
		- 59,280,383 vues, 5.691 GWh, 2964.019 tonnes CO2e,

(300 Français·an de 2019, importations incluses 54 %) 355.682 millions de smartphones chargés, 13.457 millions de km en voiture

- Courrier électronique en mars 2020 Pièce jointe (vidéo) 4550036 octets Message complet avec l'encodage 6289459 octets 1051 destinataires (tous@enib.fr + etudiants@enib.fr)  $\Rightarrow$  6.16 GB stockés
- Courrier électronique en octobre 2020

Pièces jointes (photos) 9191382 + 194403 + 4099187 octets, la plus « petite » fait 1280×1200

Message complet avec l'encodage 18498537 octets

- 1245 destinataires (tous@enib.fr + etudiants@enib.fr)
- $\Rightarrow$  21.45 GB stockés

*<http://www.enib.fr/~harrouet/>* 6

- Courrier électronique en décembre 2020 Pièce jointe (document PDF) 2499719 octets Ce document contient des images à haute définition Message complet avec l'encodage 3847402 octets 1245 destinataires (tous@enib.fr + etudiants@enib.fr)  $\Rightarrow$  4.46 GB stockés
- Courrier électronique en janvier 2021

Pièces jointes (documents PDF) 108703 + 4875331 octets Le premier document contient deux images à définition normale, le second document contient une image à haute définition Message complet avec l'encodage 6830380 octets 1245 destinataires (tous@enib.fr + etudiants@enib.fr)  $\Rightarrow$  7.92 GB stockés

*<http://www.enib.fr/~harrouet/>* 7

- Au total, 40 GB stockés par mégarde sur moins d'un an (juste quelques exemples, bien d'autres cas ont dû se présenter) (seulement à la toute petite échelle de notre établissement)
- Cas opposé : courrier électronique en novembre 2020 Message du BDE (don du sang) 7653 octets seulement Lien vers informations complémentaires
	- 1245 destinataires (tous@enib.fr + etudiants@enib.fr)
	- $\Rightarrow$  9 MB stockés seulement

**Ce message ne contient pourtant pas mille fois moins d'information utile que les précédents !**

- Invitation récurrente à exprimer un souhait dans un fichier de traitement de texte fourni
	- Réponse avec le fichier de traitement de texte 203428 octets
	- Réponse simple dans le message 1006 octets
	- Même usage à la fin (noter les quelques mots de la réponse pour la suite du processus)

#### **⇨ Facteur deux cents dans les moyens utilisés (transport, stockage…) pour le même usage**

- Demande de dépannage en fournissant une image du message d'erreur plutôt qu'une copie du texte
	- Message avec l'image 42741 octets
	- Message équivalent avec juste le texte descriptif de l'erreur 1891 octets

#### **⇨ Facteur vingt-deux pour un usage moins utile**

On ne peut pas copier le message, il faut le re-saisir pour effectuer une recherche par exemple

#### **Infrastructures**

- Surdimensionnement
	- Redondance, disponibilité, pics d'activité exceptionnelle
	- Indisponibilité, attente, saccades inacceptables ! (secteur très concurrentiel)
- Trafic réseau mondial ⊘26 % par an
	- Mobile,  $\not\!\approx$  60 % par an
	- − Dans les *data-centres*, <sub>∕</sub> 35 % par an
	- 8 à 10 milliards d'*e-mails* par heure (hors *spam*)
- Vidéo : 80% du trafic mondial (Netflix 15 %)
	- En 2019, Netflix  $\approx$  23 % trafic français (14 % en 2018) (Google  $\approx$  17 %, FaceBook  $\approx$  5 %)
	- *Streaming* ≠ télévision !
- *<http://www.enib.fr/~harrouet/>* 11 • Stockage *data-centres* mondiaux *⊅*40 % par an

### **Consommation énergétique**

- Part de l'énergie primaire mondiale
	- 4 % en 2013, 5 % en 2019
	- Projections de 7 % à 9 % en 2025
	- Croissance exponentielle,  $\not 26.2$  % par an (2015-2019)
- Gaz à effet de serre liés au numérique mondial
	- 2.9 % en 2013, 3.5 % en 2019 (aviation civile : 2.5 % en 2018)
	- Projection à 2025 : de 5.5 % à 6.9 % (automobiles : 8 % en 2018)

[ Les sources sont indiquées sur https://www.enib.fr/~harrouet/Data/Courses/S9ERI\_Info.pdf ]

# **!?!?! DÉMATÉRIALISATION !?!?!**

- Quasi-impalpable pour l'usager
	- mais repose bien sur du matériel
		- de stockage, de calcul, de transmission, d'interaction...
	- qu'il faut
		- produire/renouveler, acheminer/installer, entretenir, alimenter, refroidir, retraiter…
- Impacts difficiles à quantifier
	- données réelles connues par les principaux acteurs
		- très délicat en termes d'image de marque
		- les études peuvent difficilement être indépendantes (résultats souvent controversés)

## **Bloatware (« Grogiciel »)**

- Effet « rebond » de l'amélioration du matériel
	- Moyens de bas niveau toujours plus efficaces mais usage final toujours plus lent/lourd !
	- Ex : navigateurs  $\varphi$  mais applications web  $\infty$
- Dédale de surcouches, de dépendances...
	- Conséquences sur les performances
	- Conséquences sur la maintenabilité
- Matériel/énergie moins chers que la réflexion !

# **Performance ? Énergie ?**

- Chandler Carruth : Google, clang/llvm « Efficiency with Algorithms, Performance with Data Structures », CppCon 2014
	- 4 min 12 s : mobile, 6 min 40 s : data-centres
	- 5 min 20 s : race to sleep!
	- 9 min 50 s : control over performance
	- $-21$  min 29 s  $\rightarrow$  27 min 53 s Surcoût éparpillé, indétectable par profiling !
		- $\Rightarrow$  Porter une attention systématique à chaque opération !

## **Améliorer les performances ?**

- Exemple : ressources des data-centres
	- Allocation des machines virtuelles sur les nœuds physiques selon la charge de travail

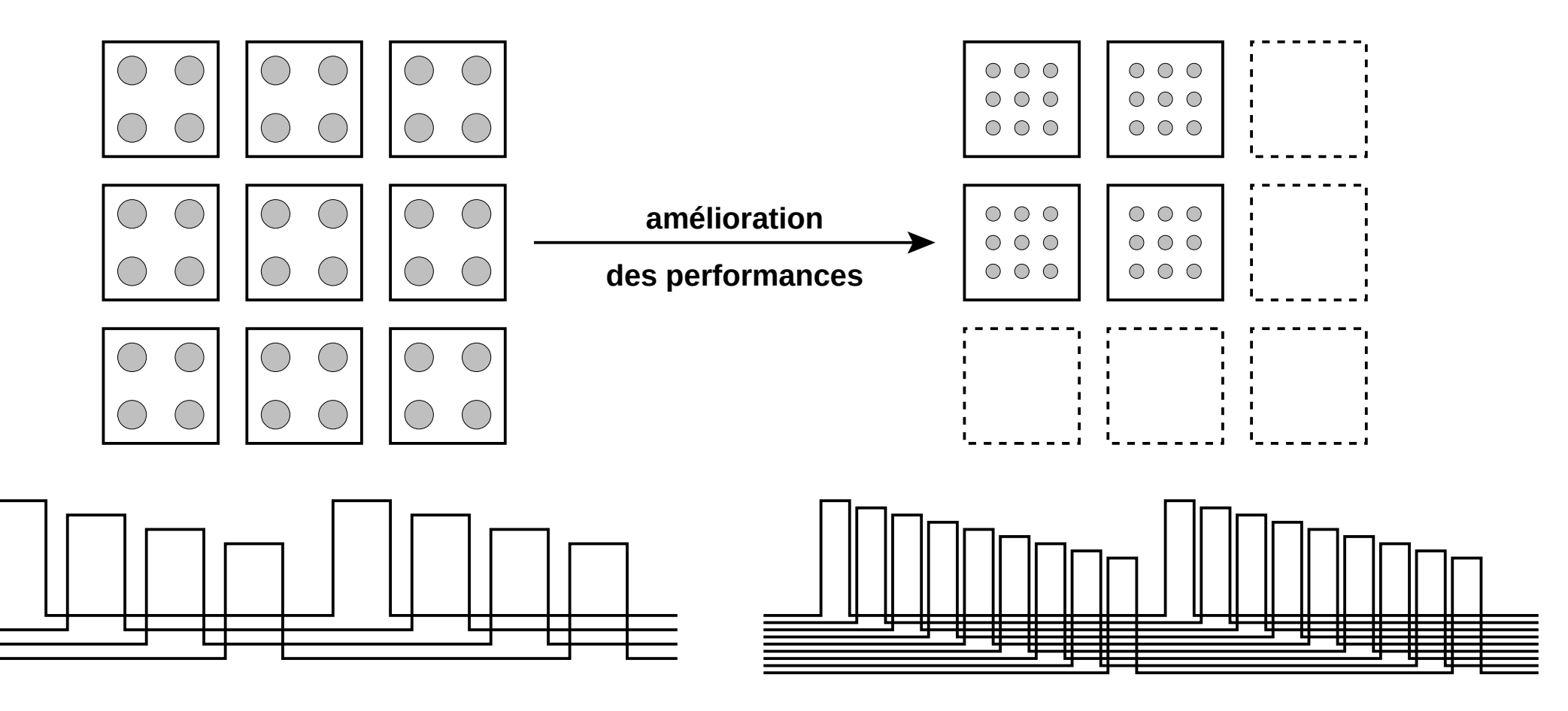

#### **Modèle Intel-RAPL**

- Estimation de la consommation d'un processeur (pas de tout le système)
	- Base de la plupart des outils d'analyse de la consommation
	- Lancer ./step\_00.sh et interpréter
- Diverses activités
	- Lancer pyCpuEnergy sleep 10  $\Rightarrow$  Constater la puissance au repos
	- Lancer pyCpuEnergy sleep 60 Utiliser le poste (navigateur, PDF, éditeur, copies...)  $\Rightarrow$  Constater l'élévation de puissance
	- Lancer pyCpuEnergy ./build.sh  $\Rightarrow$  Constater l'élévation de puissance

#### **Diverses charges de calcul**

- Lancer ./step\_01.sh
	- Relever puissance au repos (baseline) : PACKAGE+DRAM
	- Relever pour chaque calcul
		- Coût en énergie : PACKAGE+DRAM baseline×duration
		- Nombres d'opérations
		- Les rapports d'opérations et d'énergie pour en déduire les bénéfices

• Par rapport à l'utilisation usuelle ?

#### **Parallélisation multicœur**

- Lancer pyCpuView & et laisser ouvert
	- Explication de l'expérience avec l'appui de pyCpuList
- Lancer ./step\_02.sh et relever
	- Dans les deux cas : compute-bound et memory-bound
	- les coûts en énergie : PACKAGE+DRAM baseline×duration
	- les gains en calcul selon le niveau de parallélisation
	- le bénéfice calcul/énergie selon le niveau de parallélisation

• Bilan ?

#### **Performance ≠ raffinement**

- Mauvaise interprétation de cette formule
	- « Premature optimisation is the root of all evil » Donald Knuth (1974)
		- Voir « Don't Design for Performance Until It's Too Late »
			- https://accu.org/index.php/journals/2136
- Ne pas « pessimiser » par défaut !
	- Pas besoin d'aller jusqu'à optimiser…
	- Il suffit d'en laisser l'opportunité au compilateur

## **Defensive Copy**

- Garantir l'encapsulation malgré les déficiences du langage
	- C++ / Rust : déplacements, références sur const ou non-const
	- Python / Java : multiples copies profondes (sauf cas particulier) https://www.codejava.net/coding/java-getter-and-setter-tutorial-from-basicsto-best-practices

http://www.javapractices.com/topic/TopicAction.do?Id=15

- Lancer et étudier le code de
	- java DefensiveCopy bad / java DefensiveCopy good
	- ./prog\_no\_defensive\_copy demo / ./no\_defensive\_copy demo
- Lancer ./step\_03.sh et relever
	- Comparer les coûts en temps et en énergie

*<http://www.enib.fr/~harrouet/>* 21

## **Exigences du matériel moderne**

- Mémoires caches, prefetch, instructions vectorielles, prédictions de branchements…
	- ⇨ Privilégier les accès et les calculs réguliers

- Préoccupations de Modern C++ et Rust
	- Déterminer le plus possible à la compilation
		- Manipuler des types concrets, fonctions inline, lambda-closures, template, style fonctionnel...
		- Permet les optimisations, c'est à dire la reformulation selon des motifs réguliers

#### ⇨ Éviter les indirections lors de l'exécution !

## **Paradigme de programmation**

- Exemple : traitements simples sur deux types
	- Solution simple : polymorphisme statique Mémoriser et traiter les données par type

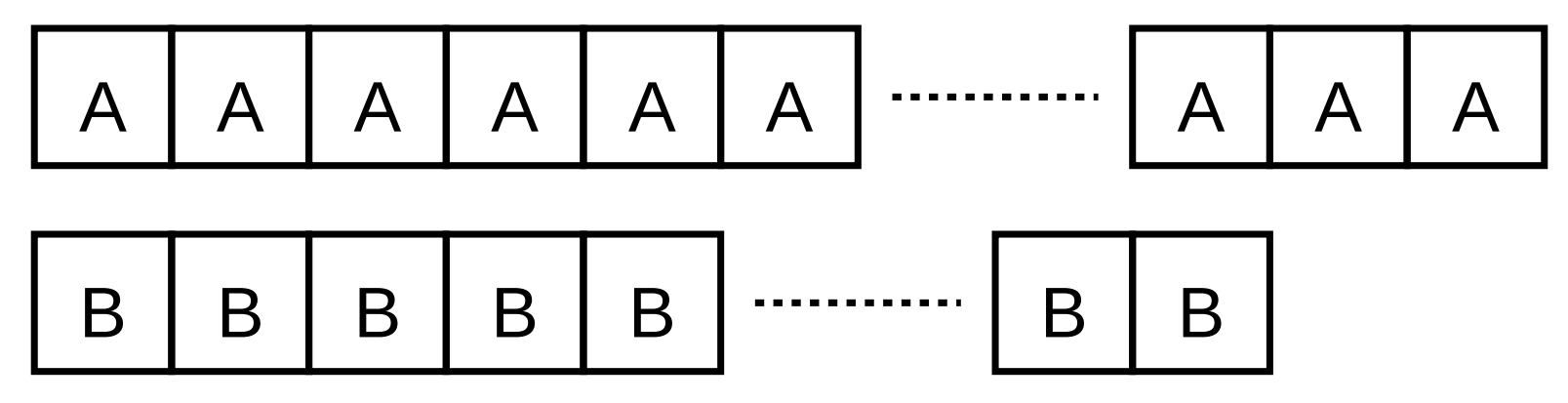

– Si classement impossible, test d'une propriété

**A A A A** <sup>B</sup> <sup>B</sup> **B B B B B** ? A B A? ? A ? B ? A ? A ? ? ?

### **Para***dogme* **de programmation**

- Exemple : traitements simples sur deux types
	- Autre solution : polymorphisme dynamique (POO)

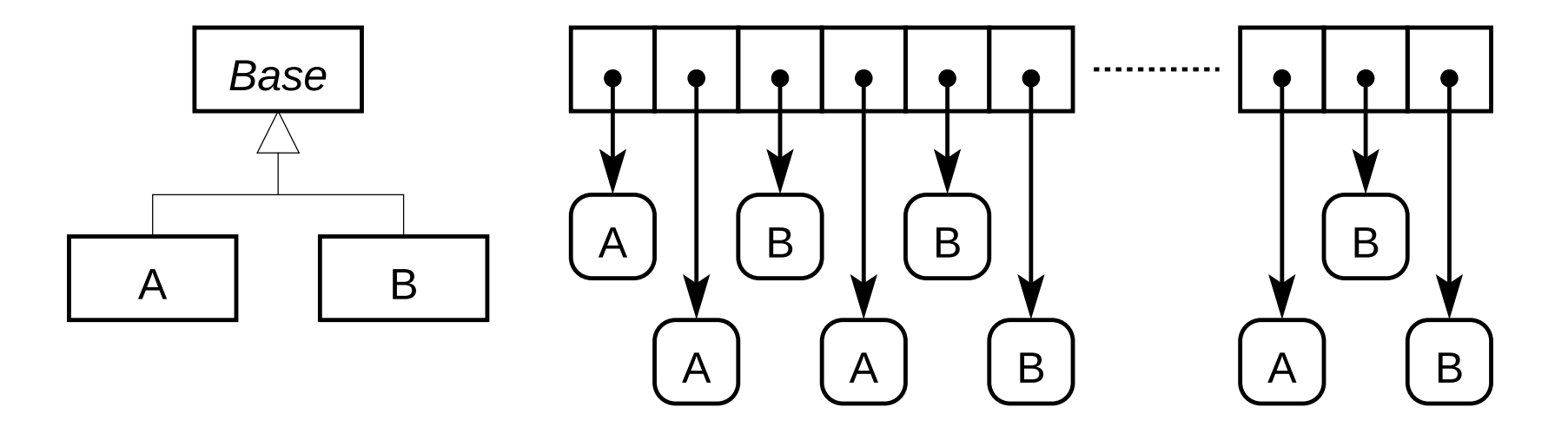

#### **Para***dogme* **de programmation**

- Lancer ./step\_04.sh et relever
	- Comparer les coûts en temps et en énergie

- $\Rightarrow$  « Inheritance Is The Base Class of Evil » Sean Parent, Adobe (Photoshop), GoingNative 2013
- ⇨ « Data-Oriented Design (Or Why You Might Be Shooting Yourself in The Foot With OOP) »

http://gamesfromwithin.com/data-oriented-design

• « Modeling The Power Consumption of Ethernet Switch », Hossain et al. (2015)

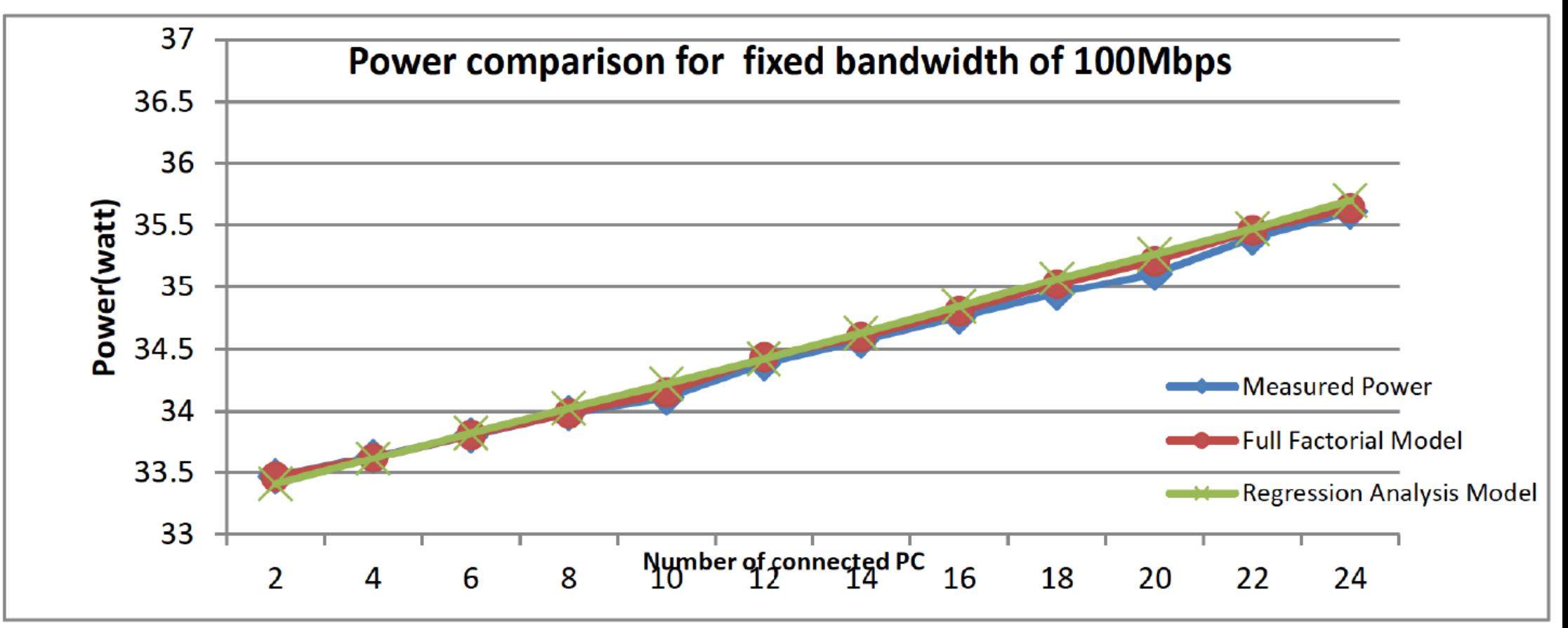

Figure 5: Power consumption comparison for fixed bandwidth of 100Mbps

• « Modeling The Power Consumption of Ethernet Switch », Hossain et al. (2015)

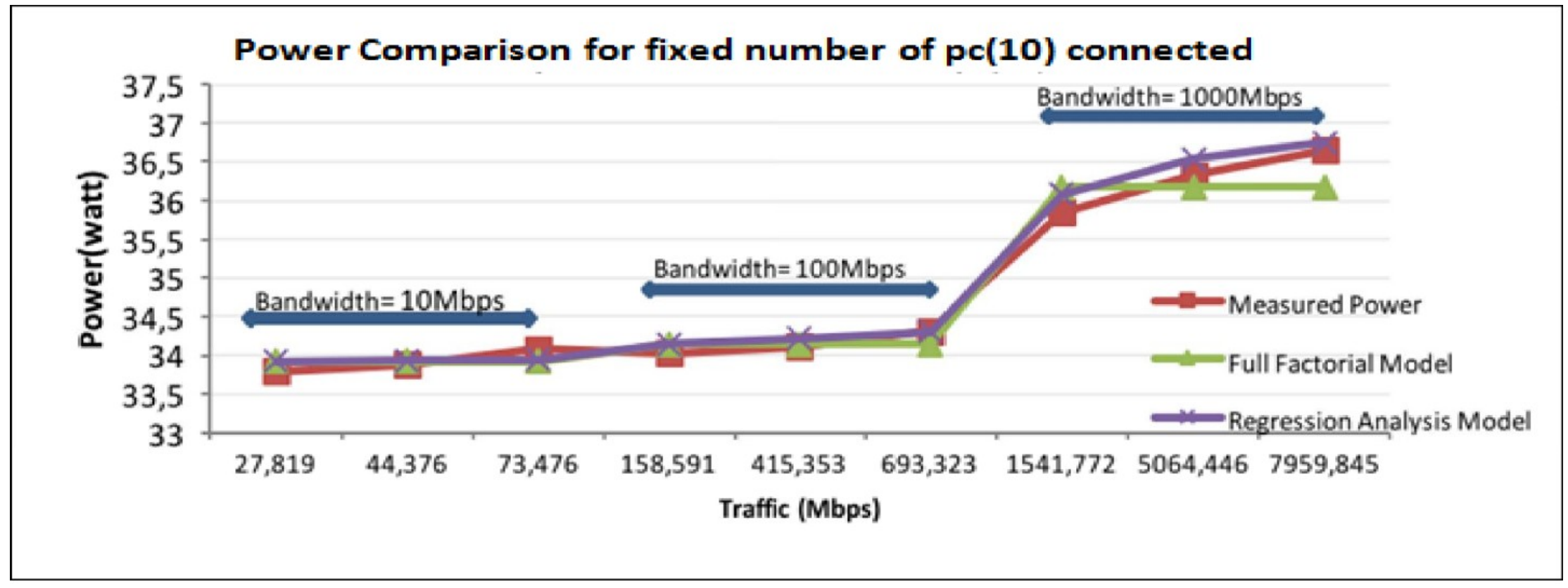

Figure 6: Power consumption comparison with change of traffic for fixed number of connected PC

- Switch 24 ports en salle B013
	- 20.5 W au repos, postes éteints
	- 26.1 W au repos, postes allumés
	- 27.1 W transfert intensif entre tous les postes
- Petit switch domestique :
	- 1.3 W au repos, + 0.5 W par port qui télécharge

- « Box » domestique :
	- Sans Wi-Fi : repos 15W, gros téléchargement 16W
	- Avec Wi-Fi : repos 18W, gros téléchargement 19W
	- $\approx$  1 % consommation électrique (France, sans Box-TV)
		- Nombre de ménages en France en 2016 : 29.2 M https://www.insee.fr/fr/statistiques/4277630?sommaire=4318291
		- Consommation électrique en France en 2019 : 473 TWh

https://www.edf.fr/groupe-edf/espaces-dedies/l-energie-de-a-a-z/ tout-sur-l-energie/l-electricite-au-quotidien/ la-consommation-d-electricite-en-chiffres

• Box avec Wi-Fi en continu / an : 18 W  $\times$  24 h  $\times$  365 = 157.68 kWh Sur l'ensemble des ménages : 29.2 M × 157.68 kWh = 4.6 TWh (0.97 % de la consommation totale)

- $\cdot$  1000 blocs de 16\*1024 entiers de 32 bits
	- Format textuel : 6 caractères par entier
	- Format binaire : 4 octets par entier
	- Durées théoriques à 100 Mb/s ? à 1000 Mb/s ?
- Sur poste serveur :
	- pyCpuEnergy -u 9876
	- ./prog\_tcp srv 9878 9877 9876
- Sur poste client :
	- pyCpuEnergy ./prog\_tcp txt *server\_host* 9878 1000
	- pyCpuEnergy ./prog\_tcp bin *server\_host* 9877 1000
- Comparer la durée et l'énergie

#### **Conclusion**

- Corrélation entre efficacité en temps et en énergie
	- Pas nécessairement linéaire

• Les ordres de grandeur sont significatifs

- Pas de solutions systématiques
	- Évaluer l'adéquation d'une solution à un problème
	- Connaissances de base sur les matériels, les systèmes